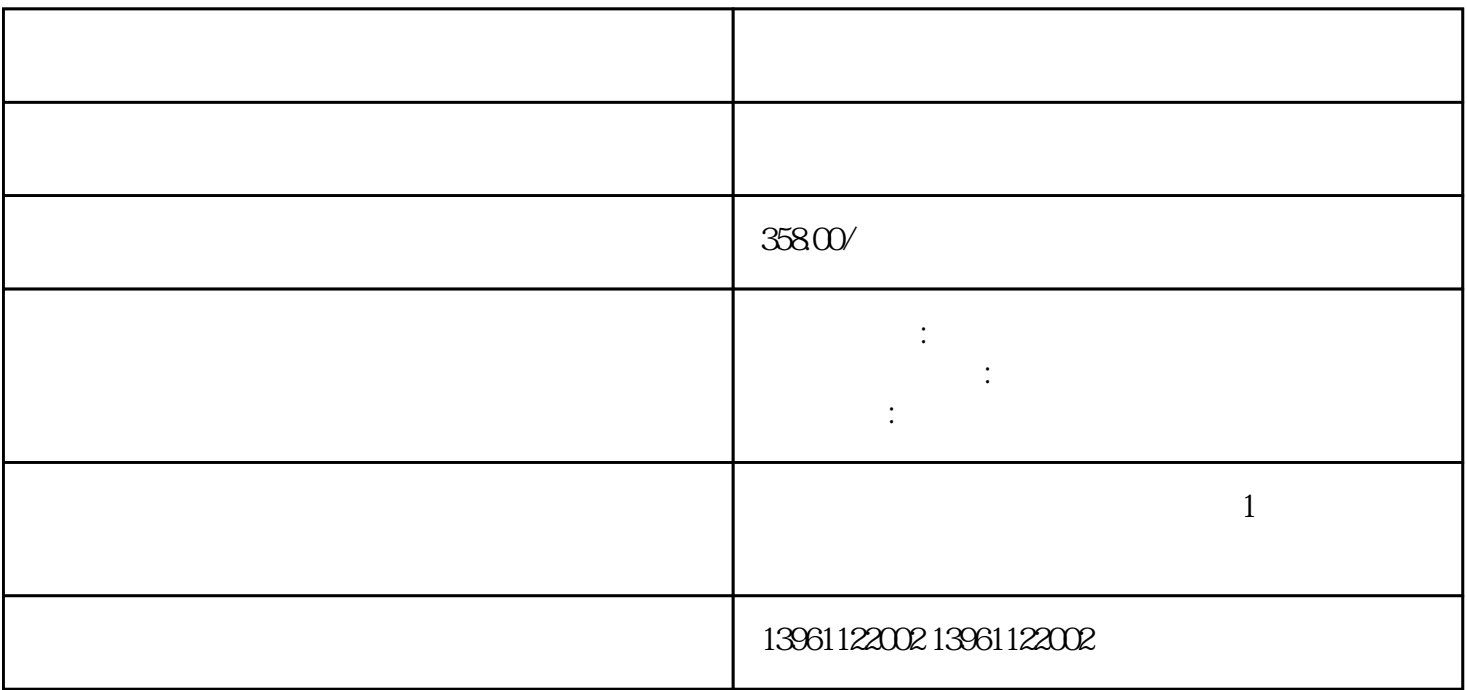

 $502$ 

 $30$ 

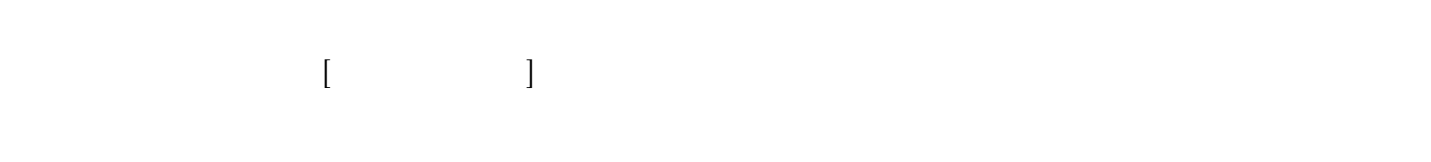

方无响应。[故障分析处理]这有可能是触摸屏反射条纹局部被覆盖,可用一块干的软布进行擦拭干净。

 $\llbracket \cdot \cdot \cdot \cdot \rVert$ 

## $\overline{H}$ ITECH $\overline{H}$

COMDUMP DOS COMDUMP 1 2

 $5$ 

 $2$  $\hspace{0.5cm}$ , and the set of the set of the set of the set of the set of the set of the set of the set of the set of the set of the set of the set of the set of the set of the set of the set of the set of the set of the se  $DC+12v\pm 2$  $400V$ 

chumopqahgys